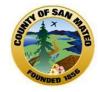

# **Reports and Scanning in Avatar**

October 30, 2014 10:30 - 12:00 pm

## Presented by Alys C. Herring

# Today's Agenda

How to access Reports in Avatar:

What reports are available?

Management Reports vs Clinical Reports

How to run reports in Avatar

Importing Documents

What's needed in order to import into Avatar? How to Import into Avatar

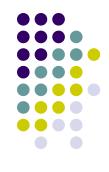

# Update: Credentialing Form Submission

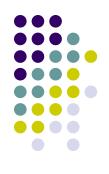

•When submitting Credentialing forms for Therapist/Billing Number please submit a printed copy of the NPI Number from the NPI website.

•The NPI taxonomy number needs to match the discipline selected on the Credentialing Form

Therapist Number Only

• Avatar Access

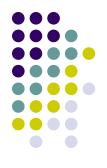

## How to Access Reports in Avatar

## Reports are located in Avatar PM and CWS

<u>Menu Path >Avatar PM > Reports /</u>

### Menu Path >Avatar CWS > Reports /

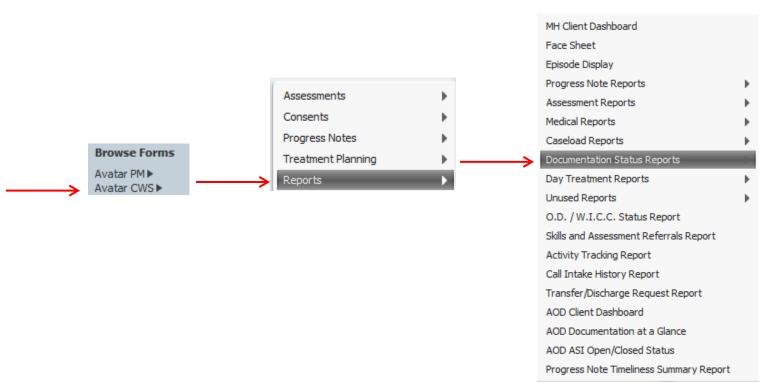

# What Reports are Available?

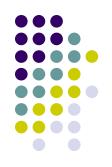

A few of the reports available in Avatar. To see a full list log in Avatar to view under Reports in both PM & CWS

## <u>Avatar PM</u>

- 1. BHRS TX Plan Audit
- 2. BHRS Episode Display
- 3. Program Census Report
- 4. BHRS Client Vitals
- 5. BHRS Units of Service by Program
- 6. Client Service Report

## Avatar CWS

- 1. MH Client Dashboard
- 2. Progress Notes Report by Clinician
- 3. Documentation at a Glance
- Assessment Overdue Status Report
- 5. Treatment Plan Overdue Status Report

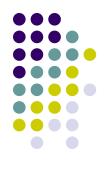

## **Management Reports vs Clinical Reports**

What's the difference?

Management Reports are reports Managers use to track Program/Agency Compliance

Clinical Reports are reports used in the clinical care of clients

### **Reporting Criteria** Reports use a variety of search criteria: rogram Program 004200 CRESTWOOD REDDING IMD 004201 CRESTWOOD REDDING SNF AUGMENTATN 004300 CRESTWOOD SACRAMENTO 005800 LAUREL PARK 006600 SIERRA VISTA 007000 WESTWOOD MANOR Start Date and End Date Staff/Clinician Start Date End Date elect Тү Тү 🕂 -By Staff Staff Select By Staff and Location Select Client Staff & Location TEST, JOLLY (938760) Client Select Program Print for Distribution to Staff? No Yes

Program w/wo Staff Distribution (printed to show individual Clinician's caseloads)

# How to run a Report in Avatar

Select from Forms & Data widget >My Forms

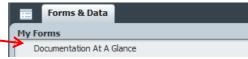

### Click on the the name, report opens

# Or 1. Search for a report by typing a partial name (e.g <u>doc</u>) in Browse Forms

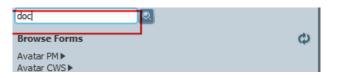

2.

Smart search will produce a list of forms matching what you typed. Once you select the form its highlighted (green), double click, the report opens

| Name                                | Menu Path                                           |
|-------------------------------------|-----------------------------------------------------|
| Form Documentation                  | Avatar PM / RADplus Utilities / Modeling            |
| Document Management Definition      | Avatar PM / RADplus Utilities / Document Management |
| Clinical Document Viewer            | Avatar PM / RADplus Utilities / Document Management |
| Delete Document                     | Avatar PM / RADplus Utilities / Document Management |
| Document Archiving                  | Avatar PM / RADplus Utilities / Document Management |
| Document Management Defaults        | Avatar PM / RADplus Utilities / Document Management |
| Document Routing Setup              | Avatar PM / RADplus Utilities / Document Routing    |
| Append Documents                    | Avatar PM / RADplus Utilities / Document Routing    |
| Review/Co-Sign Documents            | Avatar PM / RADplus Utilities / Document Routing    |
| 60 Day Documentation Due            | Avatar CWS / Reports / Documentation Status Reports |
| Documentation At A Glance           | Avatar CWS / Reports / Documentation Status Reports |
| Annual Documentation Due            | Avatar CWS / Reports / Documentation Status Reports |
| MH Documentation at a Glance by RRG | Avatar CWS / Reports / Documentation Status Reports |
| AOD Documentation at a Glance       | Avatar CWS / Reports                                |
| <= Previous 25                      | 1 through 22 of 22 Next 25 =>                       |
| doc 🛛 🔍                             |                                                     |
| Browse Forms                        | ф                                                   |
| Avatar PM▶<br>Avatar CWS▶           |                                                     |

# **Running Reports**

2

Select

By Staff

Staff

### **Report Forms appears**

4.

3.

### Enter the report criteria

Documentation At A Glance 🤌

😧 🦗 ★

Documentation At A Gla...

🐳 🔛

### **Red is required**

Program

-

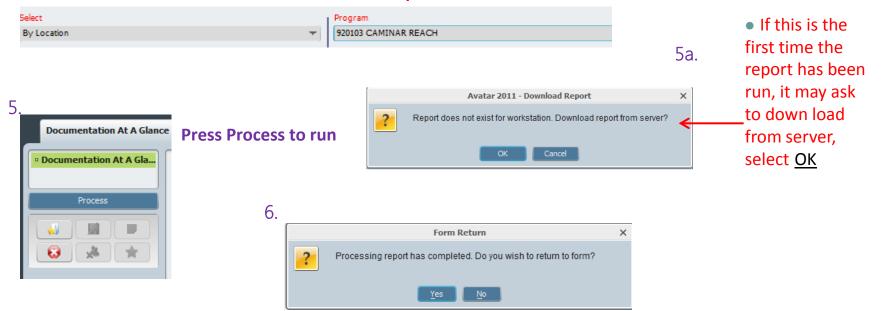

Do you wish to return to the form (means do you want to run the report again)

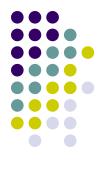

# **Running Reports**

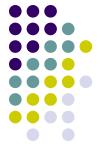

7.

| documentation at a glance 20140728.rpt     Image: Constraint of the second second | San Mateo County                                                                                                    |                                                                                                    |                                                                                                    | and the local                                                  | Bus             | inessObject | ick to close |
|----------------------------------------------------------------------------------------------------|----------------------------------------------------------------------------------------------------|----------------------------------------------------------------------------------------------------|----------------------------------------------------------------------------------------------------|----------------------------------------------------------------|-----------------|-------------|--------------|
| •<br>•<br>•<br>•<br>•<br>•<br>•<br>•<br>•<br>•<br>•<br>•<br>•<br>•<br>•<br>•<br>•                                                                                                    | Behavioral Health and Reco                                                                                                 | •                                                                                                    |                                                                                                    |                                                                |                 |             | port         |
|                                                                                                    | AN SARI, TA MIEM (054467)                                                                                                  |                                                                                                    |                                                                                                    |                                                                |                 |             |              |
|                                                                                                    | Anniv. Date Care<br>Client Admit Date Coordinat                                                                            | tor Treatment Plan                                                                                     | Assessment<br>Status                                                                                   | Primary Diagnosis<br>Code / Description                        | Last<br>Service |             |              |
|                                                                                                    | 04/01<br>7/17/2014<br>Weeks Open:<br>14<br>HP SM Care Advantage                                                            | Plan Type: Initial Plan<br>Status: Final<br>Start Date: 9/15/2014<br>Next due date: 4/1/2015<br>Client | Contractor Assmit<br>Status: Final<br>Date: 9/15/2014<br>Episode: 120<br>Completed By:                 | 29624<br>MAJOR DEPRESSIVE DISORDER, SING LI<br>ERISODE, SEVERE | 9/30/2014       |             |              |
|                                                                                                    | 05/01<br>2/19/2014<br>Weeks Open:<br>35<br>HP SM Care Advantage                                                            | Plan Type: Annual Plan<br>Status: Final<br>Start Diate: 4/23/2014<br>Next due date: 5/1/2015<br>Client | Contractor Assmit<br>Status: Final<br>Date: 4/23/2014<br>Episode: 38<br>Completed By:<br>Jun 100000000 | 29510<br>SCHZOPHRENIA DISORGANIZED<br>TYPE*29510****29510      | 9/29/2014       |             |              |
|                                                                                                    | 04/01<br>8/1/2014<br>Weeks Open: 9<br>Medi-Cai Client                                                                      | Plan Type: Initial Plan<br>Status: Final<br>Start Date: 10/20/2014                                     | Contractor Assmit<br>Status: Final<br>Date: 10/20/2014<br>Episode: 33<br>Completed By:                 | 29653<br>BIPOLAR I DISORDER, MOST RECENT<br>ERISCOE DEPRESSED, | 9/24/2014       |             |              |
|                                                                                                    | 02/01<br>3/20/2013<br>Weeks Open:<br>83<br>Medi-Cai Client                                                                 | Plan Type: Annual Plan<br>Status: Final<br>Start Date: 1/29/2014<br>Next due date: 2/1/2015            | Contractor Assmit<br>Status: Final<br>Date: 1/29/2014<br>Episode: 19<br>Completed By:                  | 29530<br>SCHZOPHENIA, UNDIFFERENTIATED<br>TYPE*29530*****29    | 9/29/2014       |             |              |
|                                                                                                    | Please Note: *Care Co-ordinator is responsible for A<br>*For Clients w ho are incorrectly appear<br>10/23/2014 10:27:17A M |                                                                                                    | min. Support Staff                                                                                     | *BOX = Needs Attention                                         | e 1 of 15       |             |              |

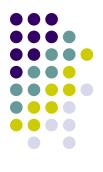

# **Management Reports**

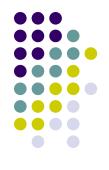

## **Recommended Reports for Managers**

- 1. Documentation at a Glance
- 2. <u>Assessment Overdue Status Report</u>
- 3. Treatment Plan Overdue Status Report
- 4. BHRS Units of Service Summary By SF
- 5. MH Client Dashboard

## Management Reports Documentation Status Reports

Menu Path>Avatar CWS>Reports>Documentation Status Reports

- 1. Assessment Overdue Status Report
- 2. Treatment Plan Overdue Status Report
- 3. Documentation At A Glance

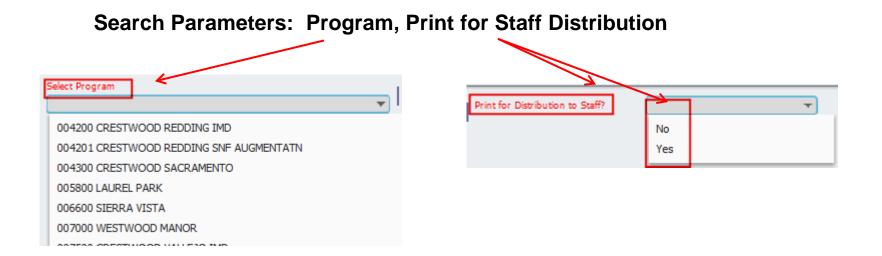

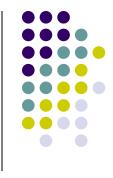

## **Management Reports**

### **Service Reports**

Menu Path>Avatar PM>Reports Menu Path>Avatar PM>Reports>Service Reports

- 1. BHRS Units of Service Summary By SF
- 1. BHRS Units of Service Reports by Program
- 2. BHRS Unites of Service By Practitioner

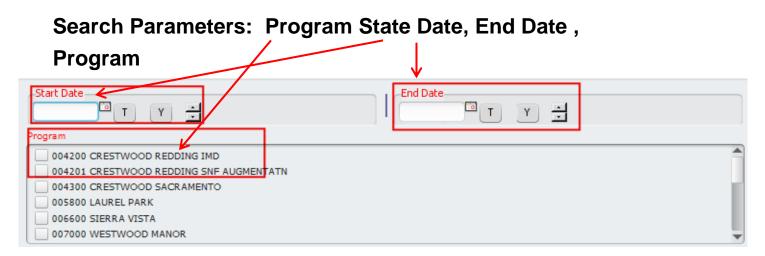

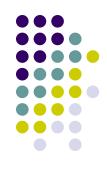

# **Clinical Reports**

- 1. MH Client Dashboard
- 2. Documentation at a Glance

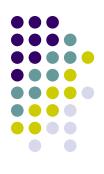

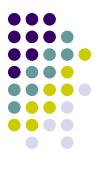

# **Questions?**

# **Viewing Progress Notes**

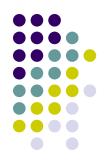

The best way to view the Progress Notes in Avatar is through Chart View.

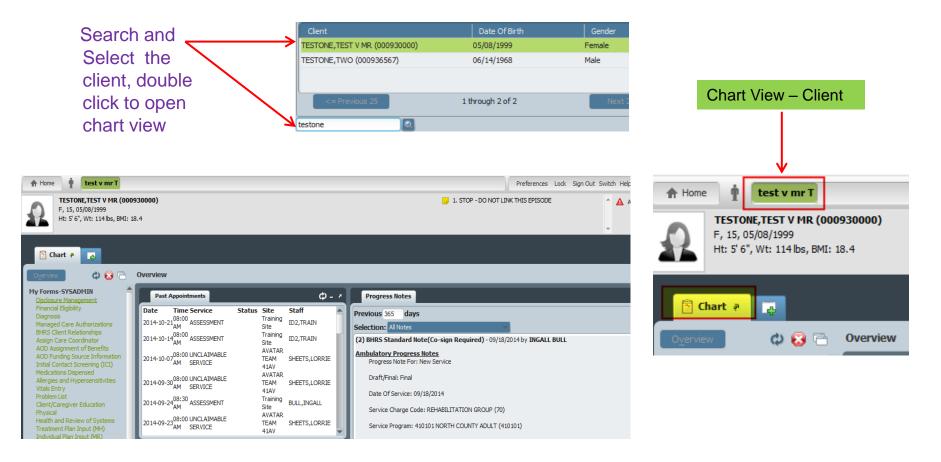

# **Viewing Progress Notes**

Search for notes from Previous <u>365</u> days by changing default 30 days to 365. Click on note to refresh

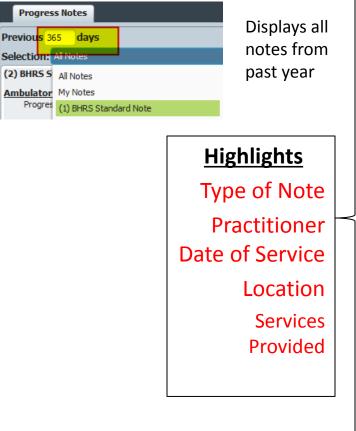

(1) BHRS Standard Note 09/18/2014 by INGALL BULL

Day Treatment Daily Note Progress Note For (Use New Service): New Service

Practitioner: BULL, INGALL (060050)

Week of Service (use Monday date): 09/15/2014

Date Of Service: 09/18/2014

Service Program (Do Not Change): 410101 NORTH COUNTY ADULT (410101)

Location: OFFICE

Service Charge Code (Only Use Day Treatment codes): PLAN DEVELOPMENT (6)

Service Duration (in minutes): 245

Services Provided Today: Other Family/Sig. Support Person Contact, Crisis Serivices, Adjunctive Therapy Group Process Group, Family Psychotherapy, Therapeutic Milieu (Always Check)

Select T.P. Version: Client Treatment and Recovery Plan

Note Addresses Which Treatment Plan Problem:

Treatment Plan Items-> Unable to maintain employment due to anxiety Treatment Plan Items-> Unable to maintain employment due to anxiety

Notes Field:

Behavior/Goal addressed:

Interventions:

Response to interventions:

Note Type: (1) BHRS Standard Note

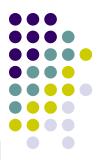

## **Viewing Assessments in Chart View**

Chart View , Assessments can be accessed through <u>Client</u> Views

🗘 🙆 🖪 Court Reports Financial Verification / Other Flex Funds IEP - Addendum IEP - Annual / Triennial IEP - Other Information Provided By Family Me Initial Authorization Initial Contact Information Initial/Admission Assessment LAB Reports Letters From Clinicians to Consume Letters to/from Family;Comm w/C McGuire Correctional Medication Record of Drug Prescri Other assessment forms Other Service Plans (TBS, etc) Payor Financial Forms Physical Exam Physician Initial Note (PIN) Progress Notes Psychological Testing Referrals Restricted - Other docs Restricted Tox Screen - HIV Safety Plan School Incident Reports Sexual History/HIV Assessment Shelter Referral Subpoenas - Restricted Therapeutic Fee Exception Treatment Plan UMDAPs VRS / Jobs Plus Youth Forensic Assessment YSC - Progress Notes Attachments Client Views 1. MH Client Dashboard 2. ADULT Assessments v2 (All) 2. Youth Assessments v2 (All)

🛅 Chart 🏼 🤻

### Client Views

MH Client Dashboard
ADULT Assessments v2 (All)
Youth Assessments v2 (All)
Client Treatment Plan v2
Progress Notes
ADULT Assessments v1 (All)
CHILD/YOUTH Assessments V1
P.I.N. Assessments v1 (All)
PRE to 3 Assessments v1 (All)
Consent Tracking
Diagnosis

### - Click on the report to view

Adult Assessment v2

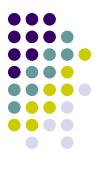

# **Questions?**

# Understanding Importing Documents into Avatar

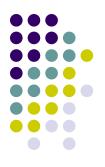

Avatar provides Point of Service (POS) for scanning and importing. POS allows users to importing documents quickly and easily into Avatar.

Importing client-related documents into Avatar assures that key clinical information can be electronically shared throughout BHRS.

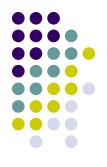

# What's needed to Import/Scan

In order to import/scan into Avatar - Computers must have the following: AvatarPOS software installed either 32-bit or 64bit POS.msi

2. Scanner or copier which has the ability to create PDF's.

It's recommended that a central folder be created to house the PDF's on a secure server due to the PHI.

Scanned copies of TX Plans and Assessments should not be left unsecure on laptops without Encryption software installed

## Importing - Episodic vs Non-Episodic

Episodic - Only <u>Client Treatment Plans</u> are tied to a specific episodes. The episode must be identified when importing into Avatar.

All other documents are <u>Non-Episodic.</u> (Assessments, Consents, Progress Notes, Other Correspondence)

# **Accessing POS Scan**

### Avatar CWS >Document Management >POS Scan / POS SCAN 64

|                           |   | POS Scan                       |                                       |
|---------------------------|---|--------------------------------|---------------------------------------|
| Assessments               | • |                                |                                       |
| Consents                  | • | Clinical Document Viewer       | For 32-bit machine For 32-bit machine |
|                           | ľ | Document Management Definition |                                       |
| Progress Notes            | • | POS SCAN 64                    | For 64 bit machines                   |
| Treatment Planning        | • |                                | —— For 64-bit machines                |
| Reports                   |   | Delete Document                |                                       |
|                           | ľ | Document Archiving             |                                       |
| Other Chart Entry         | • | Document Management Defaults   |                                       |
| Contractor Document Entry | • | _                              |                                       |
| Document Management       | Þ | Electronic Signature Agreement |                                       |

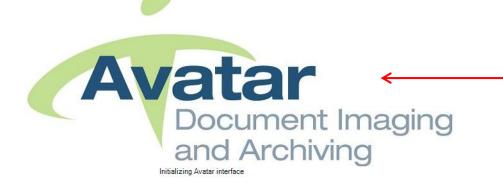

Once you click on POS Scan, application opens

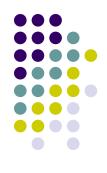

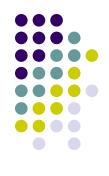

# How to import into Avatar

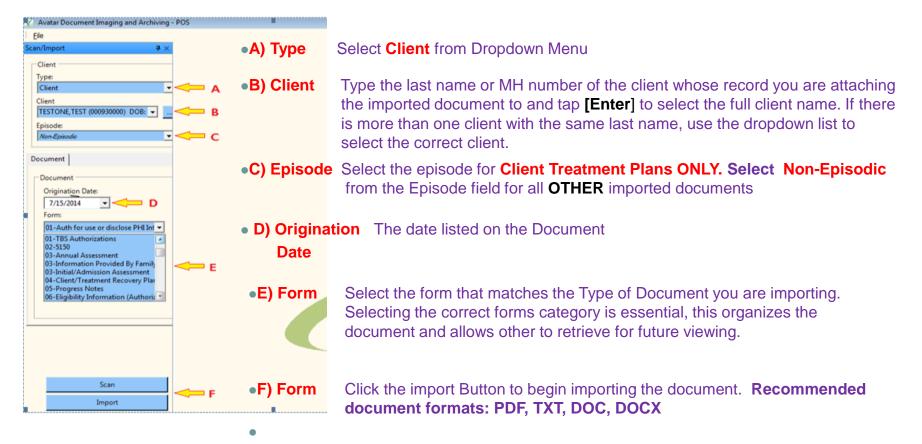

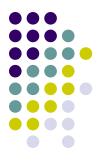

## **Importing into Avatar**

• Once the import is complete, the document will display

| Avatar Document Imaging and Archiv<br>File |                                                                                                    |
|--------------------------------------------|----------------------------------------------------------------------------------------------------|
| n/Import                                   | X                                                                                                    |
| nt                                         |                                                                                                    |
|                                            | San Mateo County Health System                                                                                                    |
| 2                                          | Behavioral Health and Recovery Services                                                                                                    |
| nt                                         | DEGITIST AND ONLY ACCESS IN AVAILAB                                                                                                    |
| t                                          | REQUEST for LOOK-UP ONLY ACCESS on AVATAR                                                                                                    |
| ONE,TEST V MR (000930000) 👻                | DECLARATION OF NOTICE OF CONFIDENTIALITY<br>As an employee, contractor, or associate of San Mateo County Health Services Agency, I agree to the following as evidence                                                                                                    |
| de:                                        | by my signature affixed below:                                                                                                    |
| ode # 3 Admit : 02/25/2010 Discharge       |                                                                                                    |
| ode # 5 Admit : 02/25/2010 Discharge       | I will not disclose or otherwise discuss Health Services Agency's patients or clients, their conditions, treatments or status, ev<br>if they are known to me personally, with anyone, except to carry out my assigned duties associated with their proper care                                                                                                    |
|                                            | treatment.                                                                                                    |
| nent                                       | I will not release information to anyone concerning the financial, medical, or social status of Health Services Agency's patie                                                                                                    |
|                                            | or clients which has not first been authorized according to written Health Services Agency space                                                                                                    |
| ument                                      | or otherwise properly ordered by legal authorities.                                                                                                    |
| igination Date:                            | I will not, at any time or under any circumstances, disclose or share any Health Services Agency's assigned computer syst                                                                                                    |
| 0/27/2014 -                                | User Identification or password to anyone.                                                                                                    |
| rm:                                        | I will not tamper with any Health Services Agency's computer system to gain unauthorized access to the network of                                                                                                    |
|                                            | information contained here.                                                                                                    |
| 5.5 Consent to Assessmnt Plan (F 💌         | Tomate and the second second sec |
| escription:                                | I will take all reasonable care to prevent the unauthorized, use, disclosure or availability of confidential and/or propriet<br>information through unattended screen displays or by mishandling of system generated output, regardless of its form.                                                                                                    |
| 6.5 Consent to Assessmnt Plan              |                                                                                                    |
| PV Only)                                   | I acknowledge that Health Services Agency retains the right to monitor and/or review, at any time and without cause, a<br>access to Health Services Agency computer services for evidence of tampering or misuse, and may, at its sole discreti                                                                                                    |
|                                            | suspend or terminate Health Services Agency computer privileges pending administrative review.                                                                                                    |
|                                            | I agree to adhere to policies concerning Health Services agency's computer services and understand that any misconduct and                                                                                                    |
|                                            | braches of confidentiality expressly described herein may be grounds for immediate suspension of computer privileges.                                                                                                    |
|                                            | addition, Health Services Agency's administrative actions, up to and including termination of employment of contract n                                                                                                    |
|                                            | result. Additionally, violation of any applicable civil or criminal statutes by the disclosure of confidential material information or other misuse of the computer system will be prosecuted to the fullest extent of the law.                                                                                                    |
|                                            | automation of other maske of the completer system will be projectivel to the futures extern of the law.                                                                                                    |
|                                            | This agreement constitutes the entire agreement with respect to any confidential and/or proprietary information and will                                                                                                    |
|                                            | supersede any prior agreement.                                                                                                    |
|                                            | Work Location, Check all that apply:                                                                                                    |
|                                            | □ 3AB (smmc3ab/SMMH system code) □ PES (pes /LIVE system code)                                                                                                    |
|                                            | Correctional Health (cjmh/SMMH system code)                                                                                                    |
|                                            | Aging & Adult (AgingAdult SMMH system code)                                                                                                    |
| Save File to Avatar                        | □ Other                                                                                                    |
| Close Document                             |                                                                                                    |
| Close Document                             |                                                                                                    |

Name of Employee or Contractor – Print Clearly Employee or Contractor Signature

Date Signed

# **Importing into Avatar**

BEFORE YOU SAVE THE DOCUMENT IN AVATAR, YOU MUST VERIFY THE FOLLOWING:

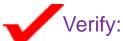

- Document(s) are readable
- All pages in the document are scanned
- Documents are imported to the correct client (check client id, name and birth date)
- An episode was selected for required for Client Treatment Plans
- The correct form title was selected for the document imported under "Document Description"
- The document is appropriately signed
- The origination date is correct under "Document date"

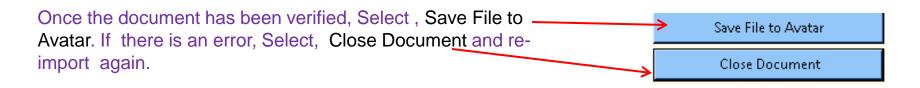

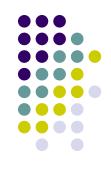

## **Auditing Documents**

| Check List before importing in Avatar                                                          |  |
|------------------------------------------------------------------------------------------------|--|
| CLIENT ID UNDER THE "CLIENT ID" COLUMN                                                         |  |
| THE CLIENT NAME UNDER THE "CLIENT NAME " COLUMN                                                |  |
| AN EPISODE NUMBER IS LISTED UNDER THE "EPISODE" COLUMN IF DOCUMENT IS CLIENT<br>TREATMENT PLAN |  |
| THE CORRECT FORM TITLE WAS SELECTED UNDER THE "DOCUMENT DESCRIPTION" COLUMN                    |  |
| THE ORIGINATION DATE IS CORRECT UNDER THE "DOCUMENT DATE" COLUMN                               |  |
| DOCUMENTS ARE COMPLETE                                                                         |  |
| SIGNATURES ARE NOT MISSING                                                                     |  |
| SIGNATURES ARE LEGIBLE                                                                         |  |
| ORIGINATION DATES ARE NOT MISSING                                                              |  |
| IMPORTED DOCUMENT FILES CAN BE OPENED AND VIEWED                                               |  |
| DOCUMENTS SCANNED ARE FOR THE CLIENT YOU ARE REVIEWING                                         |  |
| SCANNED DOCUMENTS ARE NOT DUPLICATED                                                           |  |

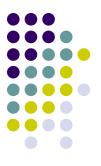

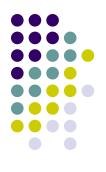

## **Viewing Documents in Avatar**

View imported documents through Chart View.

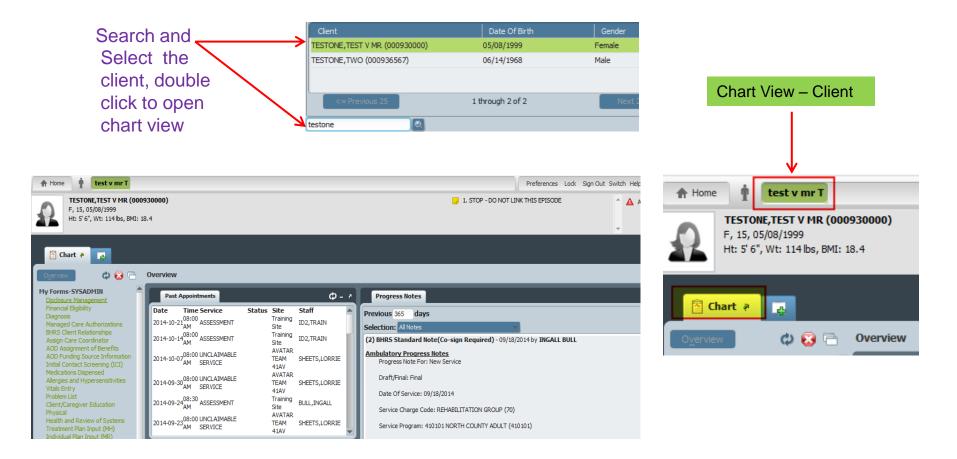

# **Viewing Documents**

🔄 Chart 🏿

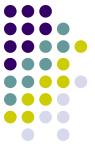

User

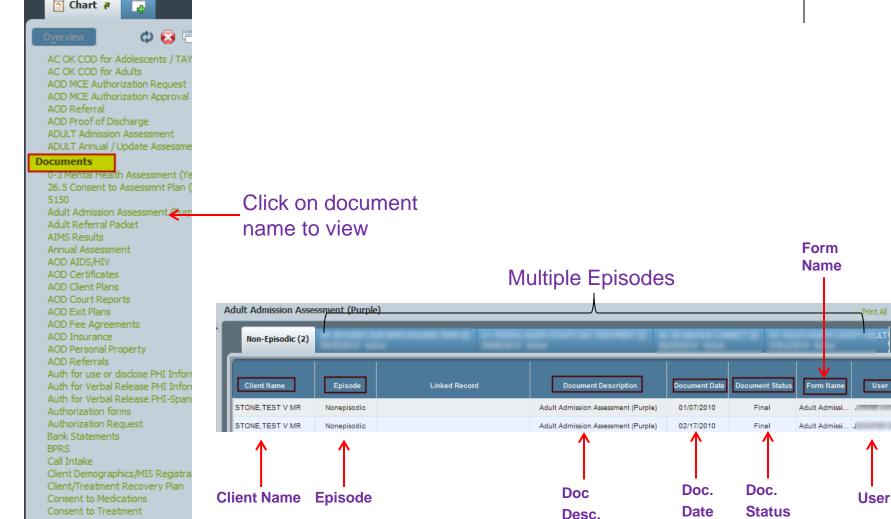

## **Viewing Documents**

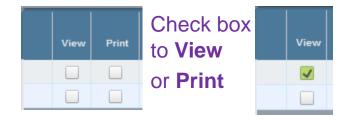

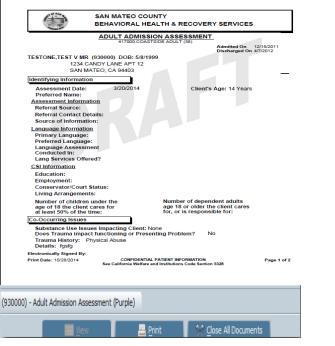

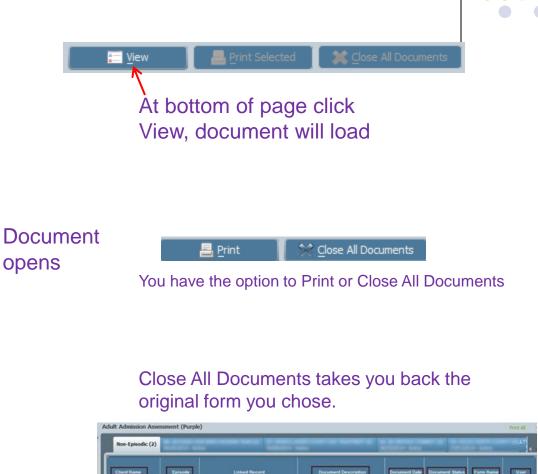

Adult Admission Assessment (Purple)

Adult Admission Assessment (Purple) 02/17/2010

01/07/2010

Final

Final

Adult Ad

Art. it Adminal

TONE TEST V MR

STONE TEST V MR

Nonepisodio

Mangalandia

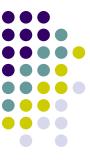

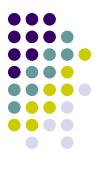

# **Questions?**

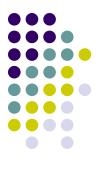

# Thank you